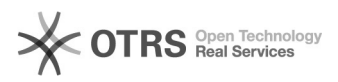

## Registro de Projeto de Pesquisa

## 14/05/2024 08:37:03

## **Imprimir artigo da FAQ**

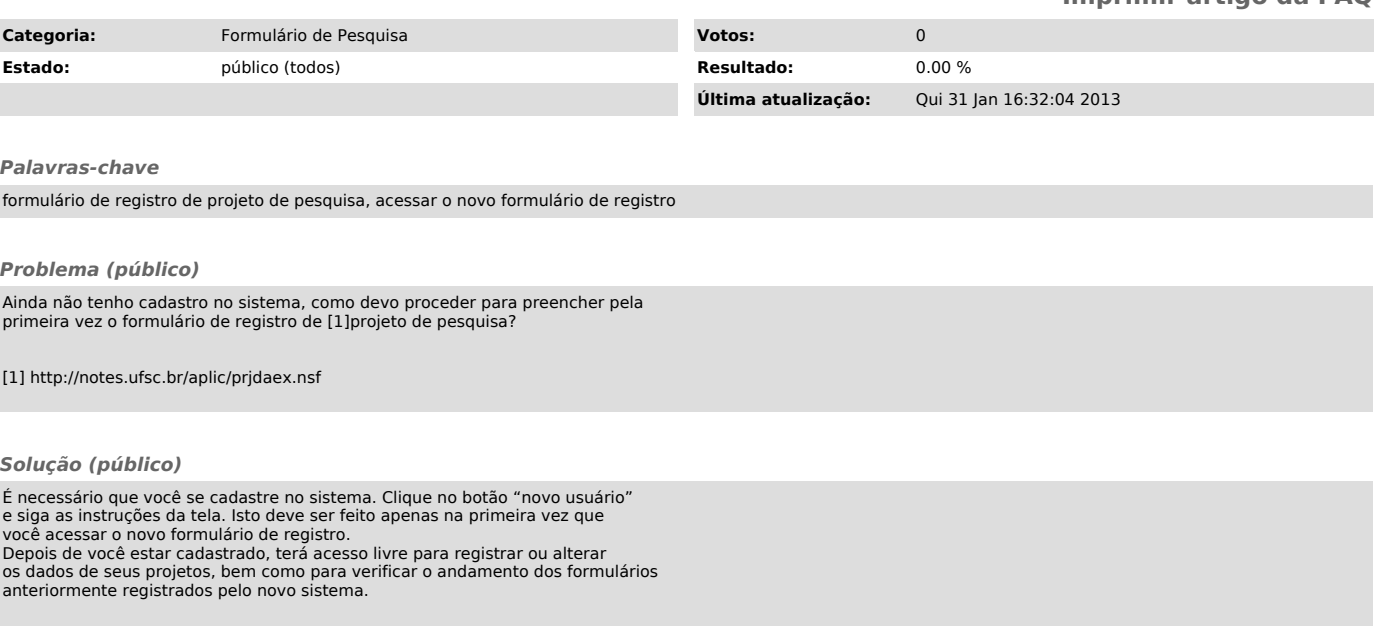